# The luaotfload package

Elie Roux elie.roux@telecom-bretagne.eu

#### 2009/12/01 v1.06

#### Abstract

ConTEXt font loading system, providing the possibility to load OTF fonts with a lot of features, and the XeT<sub>E</sub>X font loading syntax.

### **Contents**

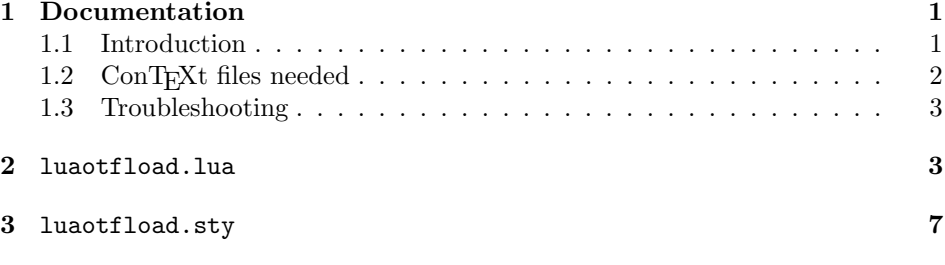

# 1 Documentation

### 1.1 Introduction

Font management and installation has always been painful with T<sub>E</sub>X (and even more with LAT<sub>EX</sub>). A lot of files are needed for one font (tfm, pfb, map, fd, vf), and they are limited to 256 characters. But the font world has evolved since, and new standard types of fonts have appeared, like truetype or opentype fonts. These fonts can contain a lot of characters, and have some functionalities (ligatures, old-style numbers, small capitals, etc.). They are everywhere, as the system fonts and most modern text softwares fonts are of this type. Until now the (almost) only way to use them with TEX was to use them with XeTEX.

Unlike XeT<sub>E</sub>X, LuaT<sub>E</sub>X does not provide facilities for these fonts by default, but it provides a way to hook lua code in some points of the T<sub>EX</sub> algorithm, for instance we can improve the font loading system; this is what we do in this package.

This package is quite low-level, and should be loaded directly in the macro package, like it is in ConTEXt. Sadly, Plain and LATEX are frozen and it's even impossible to adapt them to the new engines.

### 1.2 ConTEXt files needed

This package is a wrapper for several files taken from the ConTEXt macro package. The philosophy is to let ConTEXt do all the implementation and update these files from time to time. To do so we did not modify the files taken from  $ConTeX$ t, we only changed their names to prevent name clashes. You can thus update the font system of this package simply by updating the files taken from ConTEXt, without (theorically) changing the .sty file nor the main .lua file.

The ConTEXt files are renamed by adding the prefix otfl- to them (otfl as OTF Load).The files are:

- luat-dum.lua
- data-con.lua
- node-ini.lua
- node-inj.lua
- node-fnt.lua
- node-dum.lua
- font-ini.lua
- font-tfm.lua
- font-cid.lua
- font-ott.lua
- font-otf.lua
- font-otd.lua
- font-oti.lua
- font-otb.lua
- font-otn.lua
- font-ota.lua
- font-otc.lua
- font-def.lua
- font-xtx.lua
- font-map.lua
- font-dum.lua

#### 1.3 Troubleshooting

If you encounter problems with some fonts, please first update to the latest version of this package before reporting a bug, as this package is under active development.

A very common problem is the lack of features for some otf fonts even when specified. It can be related to the fact that some fonts do not provide features for the dflt script, which is the default one in this package, so you may have to specify the script in the command line, for example:

\font\myfont = MyFont.otf:script=latn;+liga;

### 2 luaotfload.lua

First some usual initializations.

```
1 luaotfload = \{ \}2
3 luaotfload.module = {
4 name = "luaotfload",
5 version = 1.06,
6 date = "2009/12/01",
7 description = "ConTeXt font loading system.",
8 author = "Elie Roux & Hans Hagen",
9 copyright = "Elie Roux",<br>0 license = "CCO"
10 license
11 }
12
13 luatextra.provides_module(luaotfload.module)
14
```
We load the ConTEXt files with this function. It automatically adds the  $\text{otfl}$ prefix to it, so that we call it with the actual ConTEXt name.

Some ConTEXt files introduce incompatibilities with old LuaTEXs, thus the old versions of these files are kept under the name otfl-compat-... and are called according to the version. The only file in this case is a font-otf.lua that, in version 2009.11.26 of ConTEXt generates invalid PDFs with LuaTEX older than version 0.45.

```
15
16
17 function luaotfload.loadmodule(name, compat)
18 local tofind
19 if compat then
20 if tex.luatexversion < 45 then
21 tofind = 'otfl-compat-'..name
22 else
23 tofind = 'otfl-'..name
24 end
25 else
26 tofind = 'otfl-'..name
27 end
```

```
28 local found = kpse.find_file(tofind,"tex")
29 if not found then
30 luatextra.module_error('luaotfload', string.format('file %s not found.', tofind))
31 return
32 end
33 luatextra.module_log('luaotfload', "loading file "..found)
34 dofile(found)
35 end
36
```
The following functions are made to map ConTEXt functions to luaextra functions.

```
37
38 string.strip = string.stripspaces
39
40 file = fpath
41 file.extname = fpath.suffix
42
```
These are small functions that are not already in luatextra.

```
43
44 local splitters_s, splitters_m = { }, { }
45
46 function lpeg.splitat(separator,single)
47 local splitter = (single and splitters_s[separator]) or splitters_m[separator]
48 if not splitter then
49 separator = lpeg.P(separator)
50 if single then
51 local other, any = \text{lpeg.C((1 - separator)^0)}, \text{lpeg.P(1)}52 splitter = other * (separator * lpeg.C(any^0) + "")
53 splitters_s[separator] = splitter
54 else
55 local other = \text{lpeg.C((1 - separator)^0)}56 splitter = other * (separator * other)^0
57 splitters_m[separator] = splitter
58 end
59 end
60 return splitter
61 end
62
63 function table.compact(t)
64 if t then
65 for k,v in next, t do
66 if not next(v) then
67 t[k] = nil
68 end
69 end
70 end
71 end
72
```

```
73 function table.sortedhashkeys(tab) -- fast one
74 local srt = { }
75 for key,_ in next, tab do
76 srt[#srt+1] = key
77 end
78 table.sort(srt)
79 return srt
80 end
81
82 function table.reverse_hash(h)
83 local r = \{\}84 for k,v in next, h do
85 r[v] = string.lower(string.gsub(k, " ", ""))86 end
87 return r
88 end
89
90 function table.reverse(t)
91 local tt = \{\}92 if #t > 0 then
93 for i=#t,1,-1 do
94 tt[t+1] = t[i]95 end
96 end
97 return tt
98 end
99
```
We start loading some lua files. These two are some code not used by ConTEXt at all that allow other modules to be used, it provides some low-level ConTEXt functions.

```
100
101 luaotfload.loadmodule('luat-dum.lua') -- not used in context at all
102 luaotfload.loadmodule('data-con.lua') -- maybe some day we don't need this one
103
```
This one is for node support.

```
104
105 luaotfload.loadmodule('node-ini.lua')
106
```
By default ConTEXt takes some private attributes for internal use. With Plain and LAT<sub>E</sub>X we can't do so, we use **\newluaattribute**. This functions overrides a function defined in the previous module that returns the number of a private attribute. We allocate new attributes in the .sty file, and this function returns their number. Like this we don't need any private attribute, and this package is compatible with the others. We use the otfl@ prefix for attributes.

```
108 function attributes.private(name)
```

```
109 local number = tex.attributenumber['otfl@'..name]
110 if not number then
111 luatextra.module_error('luaotfload', string.format('asking for attribute %s, but not
112 end
113 return number
114 end
115
```
Some more modules. We don't load neither font-enc.lua nor font-afm.lua as it will never be used here.

We also remove a warning from font-fnt.lua as it not relevant with LuaT<sub>EXtra</sub>.

```
116
117 tex.attribute[0] = 0118
119 luaotfload.loadmodule('node-res.lua')
120 luaotfload.loadmodule('node-inj.lua')
121 luaotfload.loadmodule('node-fnt.lua')
122 luaotfload.loadmodule('node-dum.lua')
123
124 luaotfload.loadmodule('font-ini.lua')
125 luaotfload.loadmodule('font-tfm.lua')
126 luaotfload.loadmodule('font-cid.lua')
127 luaotfload.loadmodule('font-ott.lua')
128 luaotfload.loadmodule('font-otf.lua', 1)
129 luaotfload.loadmodule('font-otd.lua')
130 luaotfload.loadmodule('font-oti.lua')
131 luaotfload.loadmodule('font-otb.lua')
132 luaotfload.loadmodule('font-otn.lua')
133 luaotfload.loadmodule('font-ota.lua')
134 luaotfload.loadmodule('font-otc.lua')
135
```
font-def.lua calls the function callback.register to register its callbacks. We override it with a dumb function so that it does not register any callback. We will register the callbacks later.

```
136
137 do
138 local temp = callback.register
139 callback.register = function (...)
140 return
141 end
142 luaotfload.loadmodule('font-def.lua')
143 callback.register = temp
144 end
145
146 luaotfload.loadmodule('font-xtx.lua')
147 luaotfload.loadmodule('font-map.lua')
148 luaotfload.loadmodule('font-dum.lua')
149
```
This is a small patch that prevents errors in some L<sup>AT</sup>FX files.

```
150
151 fonts.enc.known = {}
152
```
We have to register a function in the find\_vf\_file callback in order to make everything work.

```
153
154 function luaotfload.find_vf_file(name)
155 name = file.removesuffix(file.basename(name))
156 local result = kpse.find_file(name, "vf") or ""
157 if result == "" then
158 result = kpse.find_file(name, "ovf") or ""
159 end
160 return result
161 end
162
```
Finally two functions

```
163
164 function luaotfload.register_callbacks()
165 callback.add('pre_linebreak_filter', nodes.simple_font_handler, 'luaotfload.pre_linebrea
166 callback.add('hpack_filter', nodes.simple_font_handler, 'luaotfload.hpack_filter
167 callback.reset('define_font')
168 callback.add('define_font', fonts.define.read, 'luaotfload.define_font', 1)
169 callback.add('find_vf_file', luaotfload.find_vf_file, 'luaotfload.find_vf_file')
170 end
171
172 function luaotfload.unregister_callbacks()
173 callback.remove('pre_linebreak_filter', 'luaotfload.pre_linebreak_filter')
174 callback.remove('hpack_filter', 'luaotfload.hpack_filter')
175 callback.remove('define_font', 'luaotfload.define_font')
176 callback.remove('find_vf_file', 'luaotfload.find_vf_file')
177 end
```
# luaotfload.sty

Classical Plain+LATEX package initialization.

```
178 \csname ifluaotfloadloaded\endcsname
179 \let\ifluaotfloadloaded\endinput
180
181 \expandafter\ifx\csname ProvidesPackage\endcsname\relax
182 \input luatextra.sty
183 \else
184 \NeedsTeXFormat{LaTeX2e}
185 \ProvidesPackage{luaotfload}%
186 [2009/12/01 v1.06 ConTeXt font loading system]
187 \RequirePackage{luatextra}
```

```
188 \fi
189
190 \expandafter\edef\csname otfl@AtEnd\endcsname{%
191 \catcode64 \the\catcode64\relax
192 }
193
194 \catcode64 11
195
```
The attributes are allocated here. The otfl@ prefix is added to prevent name collision.

```
196
197 \newluatexattribute\otfl@state
198 \newluatexattribute\otfl@markbase
199 \newluatexattribute\otfl@markdone
200 \newluatexattribute\otfl@markmark
201 \newluatexattribute\otfl@cursbase
202 \newluatexattribute\otfl@curscurs
203 \newluatexattribute\otfl@cursdone
204 \newluatexattribute\otfl@kernpair
205 \newluatexattribute\otfl@color
206
```
Two small macros to register or unregister the callbacks. Without the callbacks this package is totally turned off.

```
207
208 \def\otfl@off{
209 \luadirect{luaotfload.unregister_callbacks()}
210 }
211
212 \def\otfl@on{
213 \luadirect{luaotfload.register_callbacks()}
214 }
215
    We load the lua file, and we turn the package on.
216
217 \luatexUseModule{luaotfload}
218
219 \otfl@on
220
```
\otfl@AtEnd